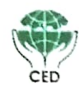

#### CENTRE FOR ENVIRONMENT AND DEVELOPMENT (Recognised by Department of Scientific and Industrial Research, Government of India)

Thozhuvancode, Vattiyoorkavu P.O, Thiruvananthapuram - 695013, Ph: 0471 2369720, 2369721, 2369722, Fax: +91 -471-2369720 Email: director@cedindia.org URL: www.cedindia.org

#### **CERTIFICATE**

This is to certify that Ms. Alvy Eldho(Reg. No. 200011019912), Department of Environment Science and Management, SreeSankara College Kalady, successfully completed the dissertation work on "Valorization of Plastic Waste in Ernakulam District" towards partial fulfilment of the requirements for the award of the Degree of Master of Science in Environment Science and Management, Mahatma Gandhi University, Kottayam. This research was carried out at the Centre for Environment and Development, Thiruvananthapuram under our guidance and supervision during  $9<sup>th</sup>$  May to  $30<sup>th</sup>$  July, 2022.

Toyouthi. 7 A

Ms. Jayanthi T.A Scientist CED, Thiruvananthapuram Guide

Dr. N.R. Chrips Scientist CED, Thiruvananthapuram Co-Guide

Dr. Babu Ambat **Executive Director, CED** 

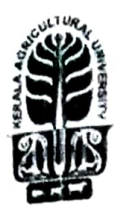

# KERALA AGRICULTURAL UNIVERSITY AROMATIC AND MEDICINAL PLANTS RESEARCH STATION

Odakkali, Asamannoor P.O., Ernakulam Discrict, Kerala, India, PIN-683 549 E-mail: amprs@kau.in; Website: http://amprs.kau.in Tel. (0484) 2658221;

Dr. Ancy Joseph Professor (Horticulture) **August 29, 2022** 

#### **CERTIFICATE**

This is to certify that Ms. Anakha P.V, [Reg No: 200011019913] 2<sup>nd</sup> year student of M.Sc. Environment Science and Management, Sree Sankara College, Mattoor has successfully completed her project on "Comparative Morphological and Biochemical evaluation of Boerhavia diffusa and Boerhavia erecta ecotypes in Ernakulam District" under the guidance of Dr. Ancy Joseph, Professor (Horticulture), Aromatic and Medicinal Plants Research Station (A.M.P.R.S), Odakkali during the period from April 2022 to June 2022.

During the above period, she was very punctual and has carried out project related laboratory works very efficiently.

Her character and conduct were good during the project period.

## I WISH HER ALL SUCCESS.

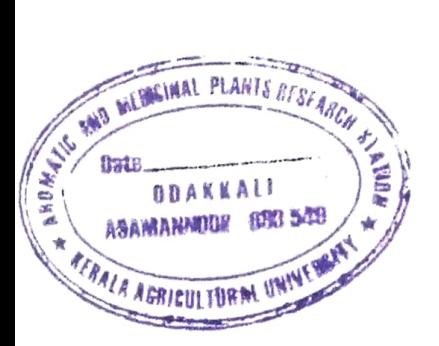

Dr. Ancy Joseph

PROFESSOR & HEAD Aromatic & Medicinal Plants Research Station (Kerala Agricultural University Odakkali.Asamannoor -683 549

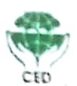

CENTRE FOR ENVIRONMENT AND DEVELOPMENT (Recognised by Department of Scientific and Industrial Research, Government of India)

Thuzhuvancode, Valtiyoorkavu P.O, Thiruvananthapuram - 695013, Ph. 0471 2369720, 2369721, 2369722, Fax: +91-471-2369720 Email: director@cedindia.org URL: www.cedindia.org

#### **CERTIFICATE**

This is to certify that Ms. Arathy B (Reg. No. 200011019914), Department of Environment Science and Management, SreeSankara College Kalady, successfully completed the dissertation work on "Water Quality Status of Periyar River Using GIS" towards partial fulfilment of the requirements for the award of the Degree of Master of Science in Environment Science and Management, Mahatma Gandhi University, Kottayam. This research was carried out at the Centre for Environment and Development, Thiruvananthapuram under our guidance and supervision during 9<sup>th</sup> May to 30<sup>th</sup> July 2022.

Mr. Dileep Kumar M Program Director CED, Thiruvananthapuram Guide

Dr. N.R. Chrips Scientist CED, Thiruvananthapuram Co-Guide

Dr. Babu Ambat **Executive Director, CED** 

77

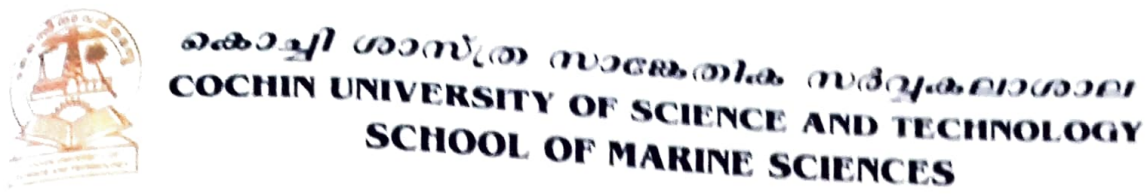

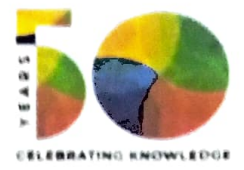

# **DEPARTMENT OF CHEMICAL OCEANOGRAPHY**

സമുദ്ര രസതന്ത്ര വിഭാഗം

NO.COD/14/PROJECTS/2022-23

05/09/2022

### **CERTIFICATE**

This is to certify that the present dissertation work entitled "Towards developing an efficient spectrophotometric sensor for automated in-situ measurements of pH" submitted to Mahatma Gandhi University in partial fulfilment of the requirement for the degree of Master of Science in Environment Science and Management is a bonafide record work done by Ms Athira V. C. (Reg. No:200011019915) at Department of Chemical Oceanography (COD), School of Marine Sciences, Cochin University of Science and Technology (CUSAT) under my guidance from May 2022 to July 2022.

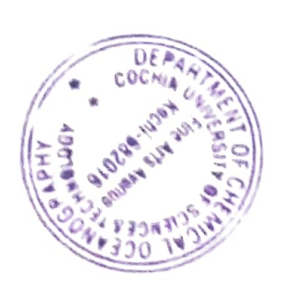

**Dr Jorphin Joseph** 

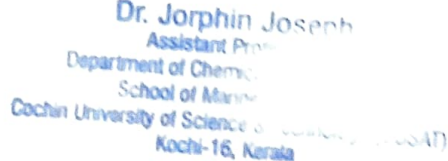

കൊച്ചി ശാസ്ത്ര സാങ്കേതിക സർവ്വകലാശാല COCHIN UNIVERSITY OF SCIENCE AND TECHNOLOGY **SCHOOL OF MARINE SCIENCES** 

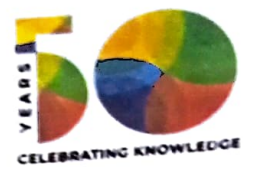

DEPARTMENT OF CHEMICAL OCEANOGRAPHY

സമുദ്ര രസതന്ത്ര വിഭാഗം

NO.COD 14/PROJECTS/2022-23

06/09/2022

## **CERTIFICATE**

This is to certify that the present dissertation work entitled "Chemical fractionation of trace metals in sediments of the Arabian sea" submitted to Mahatma Gandhi University in partial fulfilment of the requirement for the degree of Master of Science in Environment Science and Management is a bonatide Project work done by Aysha sherbin (Reg No: 200011019916) at Department of Chemical Oceanography, Cochin University of Science and Technology (CUSAT) under my guidance from May 2022 to August 2022.

Guide: Shaju S

Assistant professor Department of Chemical oceanography

Cochin University of Science and Technology

Dr. SHAJU S. S Assistant Professor & Head Dept. of Chemical Oceanography School of Marine Sciences Cochin University of Science & Technology Kochi-682016, India

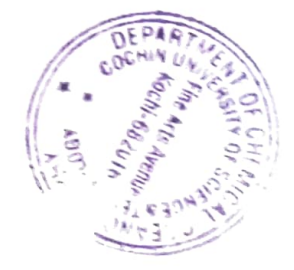

#### **CERTIFICATE**

This is to certify that Ms. BINITHA VARGHESE M.Sc. Environment Science and Management student of Sree Sankara College, Kalady has successfully completed the Dissertation titled A GEOSPATIAL APPROACH THRISSUR FOR ASSESSING **CONDITION** IN **THE DROUGHT** DISTRICT DURING THE PERIOD OF 2015 TO 2017 towards the partial fulfillment of the requirements for the award of Degree of Master of Science in Environment Science and Management, Mahatma Gandhi University, Kottayam. This research was carried out at Kerala Agricultural University, Vellanikkara under my guidance and supervision and has not previously formed the basis for the award of any Degree, Diploma, Associate ship or Fellow ship or similar title to any University.

Place: Vellanikkara

Date: 29/07/2022

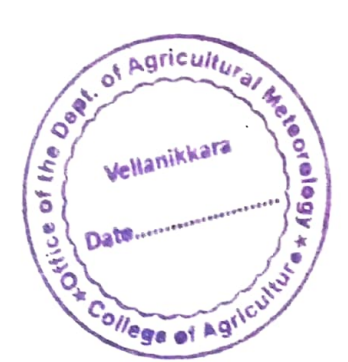

Dr. P. Lincy Davis

University<br>ural Meteorology Department

College of Agriculture, Vellanikkara

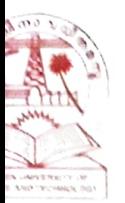

## **Cochin University of Science and Technology**

Dr Preethy Chandran **Assistant Professor** 

**School of Environmental Studies** 

Kochi 687 (177, Kerata, India Mob 1919074550771, +9197517757768 I mail preethychandran@creat ac in preelitypreelium@gmail.com Writester worker reaches in

Dated: 16.08.2022

#### CERTIFICATE

This is to certify that the present dissertation work entitled "Disinfectant characteristies of Antimicrobial resistant (AMR) *Enterobacteriaceae* isolated from Periyar river" submitted to Mahatma GandhiUniversity in partial fulfilment of the requirement for the degree of Master of Science in Environmental Science and Management is a bonafide record work done by Ms Chandni H Nair (Reg No:200011019918) at School of Environmental Studies (SES) Cochin University of Science and Technology (CUSAT) under my guidance from May 2022 to July 2022.

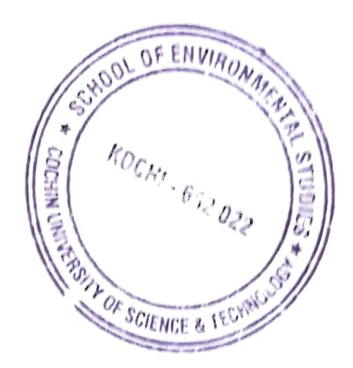

Dr Preethy Chandran

**Assistant Professor** School of Environmental **Studies** Cochin University of Science and Technology

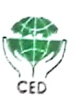

## CENTRE FOR ENVIRONMENT AND DEVELOPMENT (Recognised by Department of Scientific and Industrial Research, Government of India)

Thozhuvancode, Vattiyoorkavu P.O, Thiruvananthapuram - 695013, Ph: 0471 2369720, 2369721, 2369722, Fax: +91 -471-2369720 Email: director@cedindia.org URL: www.cedindia.org

#### **CERTIFICATE**

This is to certify that Ms. Darsana Sudhakaran (Reg. No. 200011019919), Department of Environment Science and Management, Sree Sankara College, Kalady, successfully completed the dissertation work on "Forest Types and their Spectral Profile of Peppara Wildlife Sanctuary, Western Ghats, India" towards partial fulfilment of the requirements for the award of the Degree of Master of Science in Environment Science and Management, Mahatma Gandhi University, Kottayam. This research was carried out at the Centre for Environment and Development (CED), Thiruvananthapuram under our guidance and supervision during  $9<sup>th</sup>$  May to  $30<sup>th</sup>$  July, 2022.

AND .

Dr. Thrivikramji KP **Emeritus Professor and** Program Director, CED Thiruvananthapuram Co-Guide

Dr. Chrips N R Scientist, CED Thiruvananthapuram Guide

Dr. Babu Ambat **Executive Director CED** 

Centre of Excellence on Solid Waste and Waste Water Management, MoUD, Gol National Key Resource Centre, Ministry of Drinking Water & Sanitation, Gol An ISO 9001 - 2015 certified organization

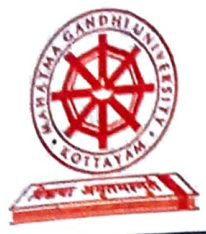

# Mahatma Gandhi University **SCHOOL OF ENVIRONMENTAL SCIENCES** Priyadarsini Hills P.O., Kottayam-686560, Kerala, India

Dr.E.V.Ramasamy MTech, PhD **Professor** 

## **CERTIFICATE**

This is to certify that the project work entitled "Occurrence of Heavy Metals in the Road Dust Samples From National Highway, Kerala" is an original work done by Mr. Denny Varghese being submitted to the Mahatma Gandhi University in partial fulfillment of the requirement for the award of the degree of Master of Science in Environmental Science and Management, Sree sankara college, Kalady is an authentic record of work carried out by him under my guidance at the School Of Environmental Sciences, Mahatma Gandhi University, Kottayam. To the best of my knowledge, no part of the dissertation has formed the basis for the award of any degree, diploma of any university.

P.D.Hills Date:  $5/09/2022$ 

(Dr.E.V.Ramasamy)

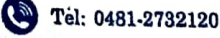

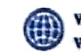

# DEPARTMENT OF ATMOSPHERIC SCIENCES COCHIN UNIVERSITY OF SCIENCE AND TECHNOLOGY

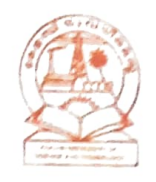

Lakeside Campus, Fine Arts Avenue, Cochin - 682 016, INDIA.

DAS/2/2022-23

12-09-2022

#### **CERTIFICATE**

This is to certify that the dissertation work entitled "Seasonality of Criteria Pollutants over India" submitted to Mahatma Gandhi University in partial fulfilment of the requirement for the degree of Master of Science in Environment Science and Management is a bonafide record work done by Fitha Shajahan (Reg No: 200011019921) at Cochin University of Science and Technology (CUSAT) under my guidance from May 2022 to **August 2022.** 

Dr. Lekshmy P. R.,

Lehanmy r K Assistant Professor Department of Atmospheric Sciences School of Harine Sciences Cochin University of Science & Technology Foreshore Road, Kochi-682 016

Assistant professor,

Department of Atmospheric Sciences,

Cochin University of Science and Technology.

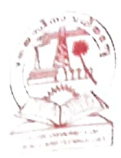

# **SCHOOL OF ENVIRONMENTAL STUDIES** COCHIN UNIVERSITY OF SCIENCE AND TECHNOLOGY

Cochin University P. O., Kochi - 682 022, Kerala, India Tel.: 91-484-2577311 / 0484-2862551 / 0484-2862550

Prof. (Dr.) V. SIVANANDAN ACHARI Professor

(M): 09495383342 / 07736391643 / 0484 2862550

(R) 0484 2306133 / 0484 2968342

**THE REAL PROPERTY OF STATE** 

Email: vsachari@cusat.ac.in / vsachariii@gmail.com vsachari@gmail.com / ses@cusat.ac.in

19/08/2022

#### **CERTIFICATE**

This is to certify that the dissertation entitled "Hydrogeochemical" Evaluation of Groundwater Quality of Alappad Coast for Drinking Purposes; Water Quality Index Studies" submitted to Mahatma Gandhi University, Kottayam, in partial fulfilment of the requirement for the degree of Master of Science in Environment Science and Management is an authentic record of original work done by Ms. Gayathri A (Reg No: 200011019922), M.Sc. Student, Department of Environment Science and Management, Sree Sankara College, Kalady, under my guidance in the School of Environmental Studies, Cochin University of Science and Technology, Kochi- 682022 during the period from 6<sup>th</sup> May 2022 to 31<sup>st</sup> July 2022. The results embodied in the dissertation work have not been submitted to any other Institution or University for the award of any Degree or Diploma.

 $\mathscr{C}_{\mathfrak{o}}$ r'

Prof.(Dr.) V. SIVANANDAN ACHARI **DEAN Faculty of Environmental Studies School of Environmental Studies Cochin University of Science & Technology** Cochin - 682 022, Kerala, INDIA

Prof. Dr. V Sivanandan Achari (Supervising Guide)

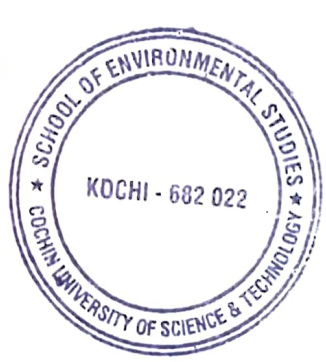

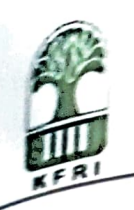

**KSCSTE-Kerala Forest Research Institute** (An Institution under Kerala State Council for Science, Technology and Environment) Peechi - 680 653, Thrissur, Kerala, India

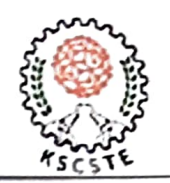

# **CERTIFICATE**

Certified that this thesis entitled "ROOTING PATTERN AND GEOTECHNICAL INFLUENCES OF SELECTED BAMBOO SPECIES IN THE MIDLAND LATERITES OF KERALA" is a record of research work done independently by Mr. Gokul Krishna T B under my guidance and supervision and that it has not previously formed the basis for the award of any degree, diploma, fellowship, or associateship to him.

Dr S SANDEEP Principal Scientist and Head, Department of Soil Science KSCSTE-Kerala Forest Research Institute

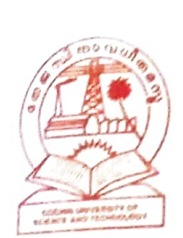

കൊച്ചി ശാസ്ത്ര സാങ്കേതിക സർവ്വകലാശാല **Cochin University of Science and Technology** മറൈൻ ജിയോളജി ആൻഡ് ജിയോഫിസിക്സ് വകുപ്പ് DEPARTMENT OF MARINE GEOLOGY AND GEOPHYSICS

SCHOOL OF MARINE SCIENCES, FINE ARTS AVENUE, KOCHI-682 016, INDIA

#### **Head of the Department**

No.MGD/30A/2022-2023/231

20.09.2022

#### **CERTIFICATE**

This is to certify that the present dissertation work entitled "Paleo-to-Neoarchean Evolution of Biligiri Rangan Block, Southern India: Constraints from SHRIMP Geochronology data"submitted to Mahatma Gandhi University in partial fulfilment of the requirement for the degree of Masterof Science in EnvironmentScience and Management is a bonafide record work done by Ms Gopika J (Reg No: 200011019924) at Cochin University of Science and Technology (CUSAT) under Dr. Ratheesh Kumar R.T. in the Department of Marine Geology and Geophysics from May-July' 2022.

Ihav. Supervisor: Dr. Ratheesh Kumar R T

Assistant professor

Dr. Ratheesh Kumar R.T **Assistant Professor** Dept. of Marine Geology & Geophysics School of Marine Sciences Cochin University of Science & Technology Lake Side Campus, Fine Arts Avenue, Kochi - 682 016

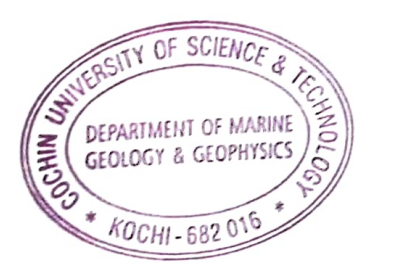

Associate Professor & **Head of the Department**  $^{\prime}$ iz

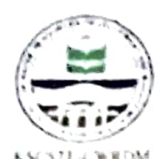

## **KSCSTE - CENTRE FOR WATER RESOURCES** DEVELOPMENT AND MANAGEMENT ജ്മവിഭവ വികസന വിനിയോഗ കേന്ദ്രം

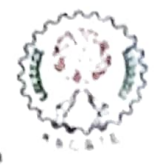

An Institution of Kerala State Council for Science, Technology & Environment, Govt. of Kerala<br>- കേരള ശാസ്ത്ര സാങ്കേതിക പരിസ്ഥിതി കൗൺസിൽ സ്ഥാപനം, കേരള സർക്കാർ

#### **CERTIFICATE**

This is to certify that Ms. JITHULA SEBASTIAN (Reg. No 200011019925) has carried out the dissertation work entitled "Investigation on hydrochemical status of surface water and Groundwater in a fresh water lake" under my supervision and guidance at Training and Outreach Research Group of Centre of Water Resources Development and Management (CWRDM), Kozhikode, Kerala. This work has been carried out for the partial fulfillment of the requirement for the award of Degree of Master of Science in Environmental Science and Management, Sree Shankara College, Kalady, Aluva. It is further certified that the present work has not been submitted by her to any other University for the award of Degree or Diploma

Place: Kunnamangalam Date: 17/08/2022

Dr. Jayasooryan K.K Scientist B TORG

## **CERTIFICATE**

This is to certify that Ms. KAVYA BABU M.Sc. Environment Science and Management student of Sree Sankara College, Kalady has successfully completed the Dissertation titled COMPARISON OF STATISTICAL MODELS FOR THE FORECASTING OF RICE YIELD IN KERALA towards the partial fulfillment of the requirements for the award of Degree of Master of Science in Environment Science and Management, Mahatma Gandhi University, Kottayam. This research was carried out at Kerala Agricultural University, Vellanikkara under my guidance and supervision and has not previously formed the basis for the award of any Degree, Diploma, Associate ship or Fellow ship or similar title to any University.

Place: Vellanikkara

Date: 29/07/2022

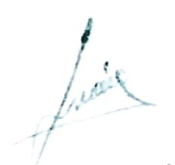

Dr. P. Lincy Davis

Dr. P. LINCY DAVIS AssistantnProfessor Dept. of Agrl. Meteorology College of Agriculture<br>Departmentron Agricultural Meteorology Vellanikkara, Thrissur-680 656

College of Agriculture, Vellanikkara

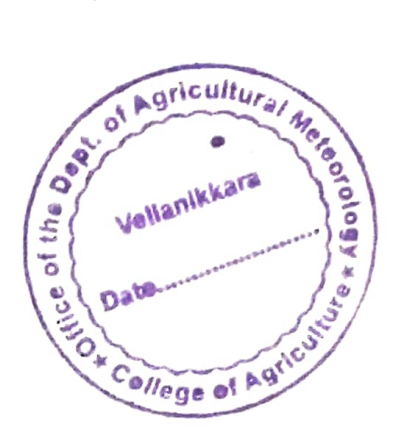

#### СЕВТИЧСАТЕ

This is to certify that Ms. KRISHNENDU. A M.Sc. Environment Science and Management student of Sree Sankara College, Kalady has successfully completed the Dissertation titled SPATIAL AND TEMPORAL VARIATION OF WEATHER PARAMETERS IN KERALA towards the partial fulfillment of the requirements for the award of Degree of Master of Science in Environment Science and Management, Mahatma Gandhi University, Kottayam. This research was carried out at Kerala Agricultural University, Vellanikkara under my guidance and supervision and has not previously formed the basis for the award of any Degree, Diploma, Associate ship or Fellow ship or similar title to any University.

Place: Vellanikkara

Date: 29/07/2022

Dr. B. Ajithkumar Associate Professor & Head Dept. of Agri, Meteorology<br>AssociatoWice Lessoriand Head<br>Kerala Agricultural University<br>Vellanikkara, Thrissur -680 656 Department of Agricultural Meteorology

College of Agriculture, Vellanikkara

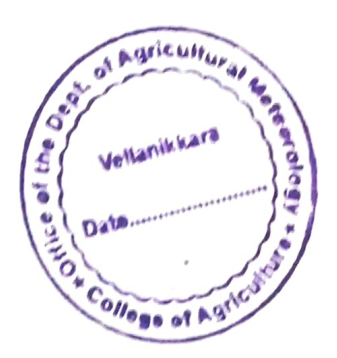

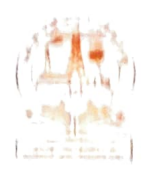

### analmudoni arru aflageros ENVIRONMENTAL STUDIES ல்க்கப்பி மார்ப்பாட்டு பண்ணிக் சிரீபுக்குறைவு COUTIN UNIVERSITY OF SUBJICE AND TECHNOLOGY

Diractor

Data

#### CERTIFICATE

This is to certify that the present dissertation work entitled "PREVALANCE OF MULTI DRUG RESISTANT ENTEROBACTERIACEAE IN PERIYAR RIVER AND THEIR BIOFILM CHARACTERISTICS" submitted to Mahatma Gandhi University in partial fulfillment of the requirement for the degree of Master of science in Environmental Science and Management, is an original work done by Ms. Mangal Rose (Reg.no:200011009928) under the supervision of Dr. Preethy Chandran, Assistant Professor, School of Environmental Studies, Cochin University of Science and Technology (CUSAT), Kochi-682022, Kerala. The results embodied in the dissertation work have not been submitted to any other Institute or University for the award of any other Degree or Diploma.

Kochi-22 10.08 2022

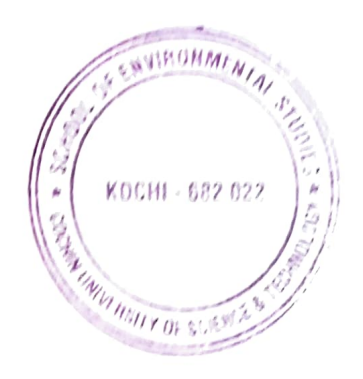

للالا

Dr. Usha K. Aravind

Professor and Director **DIRECTOR** SCHOOL OF ENVIRONMENTAL STUDIES

Cochin University P. O., Kochi - 682 022, Kerala, India Tel.: 0484 - 2577311, E-mail: ses@cusat.ac.in

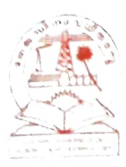

# **SCHOOL OF ENVIRONMENTAL STUDIES**

COCHIN UNIVERSITY OF SCIENCE AND TECHNOLOGY Cochin University P. O., Kochi - 682 022, Kerala, India Tel.: 91-484-2577311 / 0484-2862551 / 0484-2862550

Prof. (Dr.) V. SIVANANDAN ACHARI Professor ...

(M) 09495383342 / 07736391643 / 0484 2862550 (R): 0484 2306133 / 0484 2968342 Email: vsachari@cusat.ac.in / vsachariii@gmail.com vsachan@gmail.com / ses@cusat.ac.in

29/08/2022

## **CERTIFICATE**

This is to certify that the dissertation entitled "STUDY ON DRINKING AND INDUSTRIAL SUITABILITY OF GROUNDWATER SOURCES OF AROOR, ALAPPUZHA, KERALA, INDIA" submitted to Mahatma Gandhi University in partial fulfilment of the requirement for the degree of Master of Science in Environmental Science and Management is an original work done by Nafeeza Malik P M (Reg. No: 200011019929) under my guidance in School of Environmental Studies, Cochin University of Science and Technology during the period from May 2022 to July 2022. The results embodied in the dissertation work have not been submitted to any other Institution or University for award of any Degree or Diploma.

Prof. Dr. V. Sivanandan Achari **Dean and Professor** School of Environmental Studies Cochin University of Science and Technology Kochi - 682022, Kerala, India.

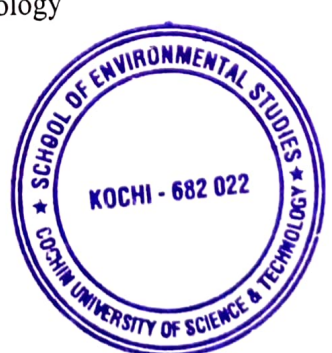

Prof.(Dr.) V. SIVANANDAN ACHARI **DEAN** 

Kochi - 682022

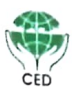

CENTRE FOR ENVIRONMENT AND DEVELOPMENT (Recognised by Department of Scientific and Industrial Research, Government of India)

Thozhuvancode, Vattiyoorkavu P.O, Thiruvananthapuram - 695013, Ph: 0471 2369720, 2369721, 2369722, Fax: +91 -471-2369720 Email: director@cedindia.org URL: www.cedindia.org

### **CERTIFICATE**

This is to certify that Ms. Parvathy S (Reg. No. 200011019930), Department of Environment Science and Management, SreeSankara College Kalady, successfully completed the dissertation work on "Forest Fire Risk Zone Mapping in Peechi Vazhani Wildlife Sanctuary" towards partial fulfilment of the requirements for the award of the Degree of Master of Science in Environment Science and Management, Mahatma Gandhi University, Kottayam. This research was carried out at the Centre for Environment and Development, Thiruvananthapuram under our guidance and supervision during 9<sup>th</sup> May to 30<sup>th</sup> July, 2022.

Dr. T R Vinod Program Director CED, Thiruvananthapuram Guide

Dr. N.R. Chrips Scientist CED, Thiruvananthapuram Co-Guide

Dr. Babu Ambat **Executive Director, CED** 

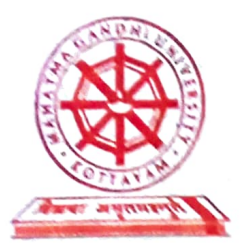

## **CERTIFICATE**

- This is to certify that the project report entitled "ESTIMATION OF CARBON SEQUESTRATION POTENTIAL OF INDIAN SUNDARBANS USING REMOTI. SENSING AND GIS" is an original work done by Ms. PRETTY J MALI of Department of Environment Science, Sree Sankara College, Kalady as part of her M.Sc. Environment Science and Management final semester project at Dr. R. Satheesh Centre for Remote Sensing and GIS. School of Environmental Sciences, Mahatma Gandhi University, Kottayam under my supervision and guidance and no part of this work has been submitted for any other degree, diploma or certificate programmes earlier.

Dr. Abin Varghese

Kottavam 31.08.2022

FACULTY IN CHARGE: Sensti yand o Dr. R. Satheswir Contre Inni Schoul Findrom, and Sciences Manalma Gandhi University

## **CERTIFICATE**

**EXAMPLE AND STATE OF PERSONAL PROPERTY** 

This is to certify that Ms. RAIDA THOMAS M.Sc. Environment Science and Management student of Sree Sankara College, Kalady has successfully completed the Dissertation titled FLOOD INUNDATION MAPPING USING SAR DATA FOR THRISSUR DISTRICT towards the partial fulfillment of the requirements for the award of Degree of Master of Science in Environment Science and Management, Mahatma Gandhi University, Kottayam. This research was carried out at Kerala Agricultural University, Vellanikkara under my guidance and supervision and has not previously formed the basis for the award of any Degree, Diploma, Associate ship or Fellow ship or similar title to any University.

**THE REAL STATE** 

Dr. B. Ajithkumar

Place: Vellanikkara Date: 29/07/2022

**THE REAL PROPERTY** 

Associate Professor and Head Department of Agricultural Meteorology

College of Agriculture, Vellanikkara

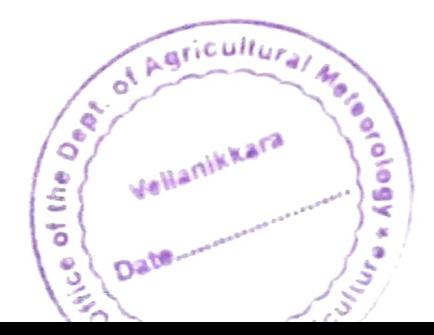

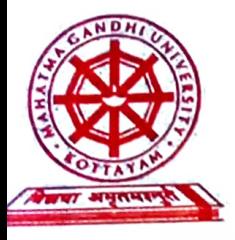

# Mahatma Gandhi University **SCHOOL OF ENVIRONMENTAL SCIENCES** Priyadarsini Hills P.O., Kottayam-686560, Kerala, India

Dr.E.V.Ramasamy MTech, PhD **Professor** 

# **CERTIFICATE**

This is to certify that the project work entitled "Green synthesis of silver nanoparticles using Alternanthera philoxeriodes: characterization and seedling growth assessment" is an original work done by Ms. Saniya Liz Fernandez being submitted to the Mahatma Gandhi University in partial fulfillment of the requirement for the award of the degree of Master of Science in Environmental Science and Management, Sree sankara college, Kalady is an authentic record of work carried out by her under my guidance at the School of Environmental Sciences, Mahatma Gandhi University, Kottayam. To the best of my knowledge, no part of the dissertation has formed the basis for the award of any degree, diploma of any university

P.D Hills Date: 05-09-2022

(Dr.E.V.Ramasamy

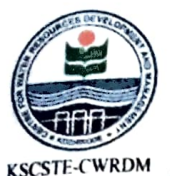

# **KSCSTE - CENTRE FOR WATER RESOURCES** DEVELOPMENT AND MANAGEMENT ജലവിഭവ വികസന വിനിയോഗ കേന്ദ്രം

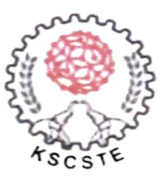

An Institution of Kerala State Council for Science, Technology & Environment, Govt. of Kerala<br>കേരള ശാസ്ത്ര സാങ്കേതിക പരിസ്ഥിതി കൗൺസിൽ സ്ഥാപനം, കേരള സർക്കാർ

#### **CERTIFICATE**

This is to certify that the dissertation entitled "BIOSORPTION STUDIES OF TOXIC METALS FROM AQUEOUS MEDIUM USING REGIONALLY ISOLATED MICROALGAL SPECIES" is an authentic record of the research work carried out by Ms. Sisira Sasikumar. (Reg. No. 200011019934) under my supervision and guidance in the Ecology & Environment Research Group of the Centre for Water Resources Development and Management (KSCSTE-CWRDM), Kunnamangalam, Kozhikode inpartial fulfilment of the requirements for the degree of Master of Science in Environmental Science and Management from the Department ofEnvironmental Science and Management, SreeSankara College, Kalady (Mahatma Gandhi University, Kottayam) and no part of this has been presented before for any degree in any university.

Mr. Injas K

**CWRDM** 

29.08.2022

**Scientist B** 

Ecology & Environment Research Group

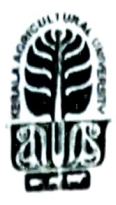

# **KERALA AGRICULTURAL UNIVERSITY AROMATIC AND MEDICINAL PLANTS RESEARCH STATION**

Odakkali, Asamannoor P.O., Ernakulam District, Kerala, India, PIN-683 549 Tel. (0484) 2658221; E-mail: amprs@kau.in; Website: http://amprs.kau.in

Dr. Ancy Joseph **Professor (Horticulture)**  **August 29, 2022** 

### **CERTIFICATE**

This is to certify that Ms. Vani Govind, [Reg No: 200011019935] 2<sup>nd</sup> year student of M.Sc. Environment Science and Management, Sree Sankara College, Mattoor has successfully completed her project on "Comparative Morphological and Biochemical evaluation of Eclipta prostrata ecotypes in Ernakulam District" under the guidance of Dr. Ancy Joseph, Professor (Horticulture), Aromatic and Medicinal Plants Research Station (A.M.P.R.S), Odakkali during the period from April 2022 to June 2022.

During the above period, she was very punctual and has carried out her project related laboratory work very efficiently.

Her character and conduct were good during the project period.

#### I WISH HER ALL SUCCESS..

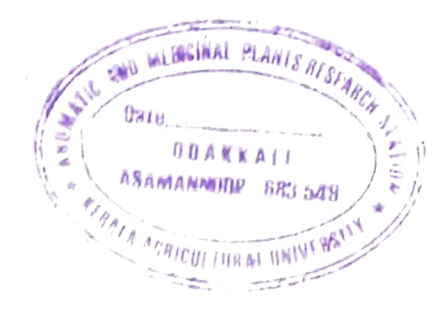

Dr. Ancy Joseph

PROFESSOR & HEAD **Aromatic & Medicinal Plants Research Station** (Kerala Agricultural University) Odaldcalı, Asamannoor -683 549

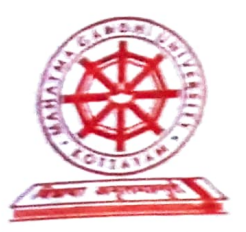

## **CERTIFICATE**

This is to certify that the project report entitled : COASTAL VULNERABILITY ASSESSMENT AND SHORELINE CHANGE ANALYSIS ALONG GOA COASTAL REGION USING GEOSPATIAL TECHNIQUES<sup>\*</sup> is an original work done Mr. VISHNU SUBRAN of Department of Environment Science. Sree Sankara Collecto Kalady as part of his M.Sc. Environment Science and Managerment final semiester project at Dr. R. Satheesh Centre for Remote Sensing and GIS, School of Environmental Sciences, Mahama Gandhi University, Kottayam under my supervision and guidance and no part of the work of the been submitted for any other degree, diploma or certificate programmes earlier

r. Abin Varghese

Santa H Scienci Gana Laborsity

Kottayam  $31.082022$ 

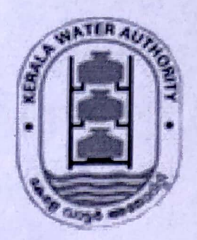

# **KERALA WATER AUTHORITY**

Phone: 0484 - 2623476

Office of the Assistant Executive Engineer, P.H Head Works Sub Division, Aluva.

## **CERTIFICATE**

This is to certify that 24 Students of Department of Enviornment Science and Management Accompanied by **4** Faculty memmbers of Sree Sankara college , Kalady visited the 225 MLD Water Treatment Plant, Aluva, on 1<sup>st</sup> August 2022 as a part of fulfillment of academic curriculum.

**Aluva** 01/08/2022

Sree Sankara Uu

**ASSISTANT EXECUTIVE ENGINEER** 

ASSISTANT EXECUTIVE ENGINEER P.H HEAD WORKS SUB DIVISION KERALA WATER AUTHORITY **ALUVA** 

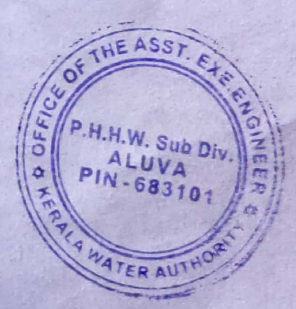

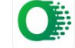

# **WATER TREATMENT PLANT VISIT, ALUVA 01.08.2022**

The students along with the faculties of the department visited one of the important water treatment plant in Ernakulum dist., Aluva. Student got an excellent opportunity to find out the functioning of the plant and the water purification methods provided in the plant. Here the treatment techniques are applied to make the water more acceptable for a desired end use. Before the water is distributed to the households, the water has to undergo a number of water treatment techniques in which the students are able to see and understand at the site itself.

The visit helps the students to understand about the type of plant used and to understand about the processes of water treatment. We are also able to see the treated water was stored and from there how it was supplied to various parts of Ernakulum district.

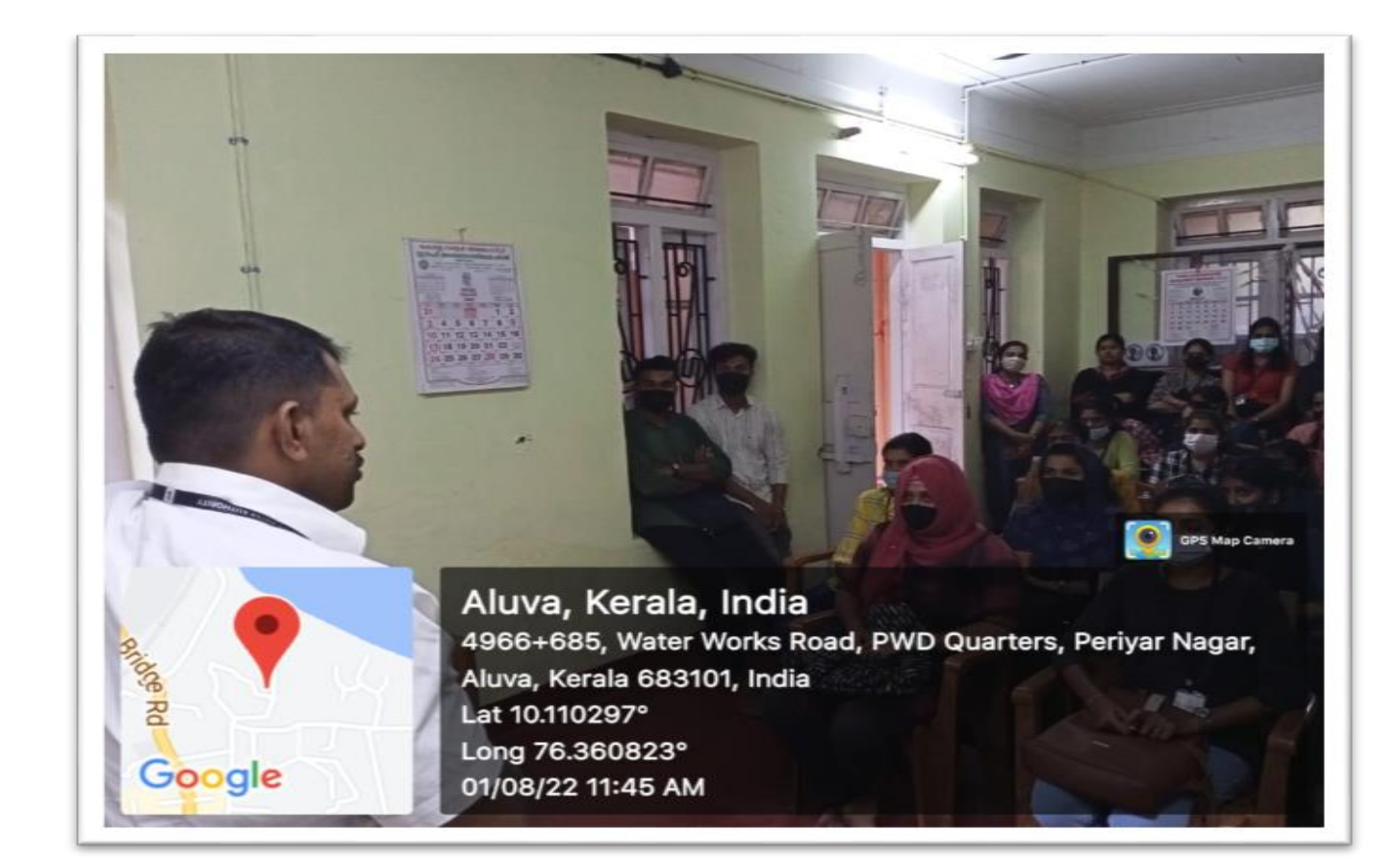

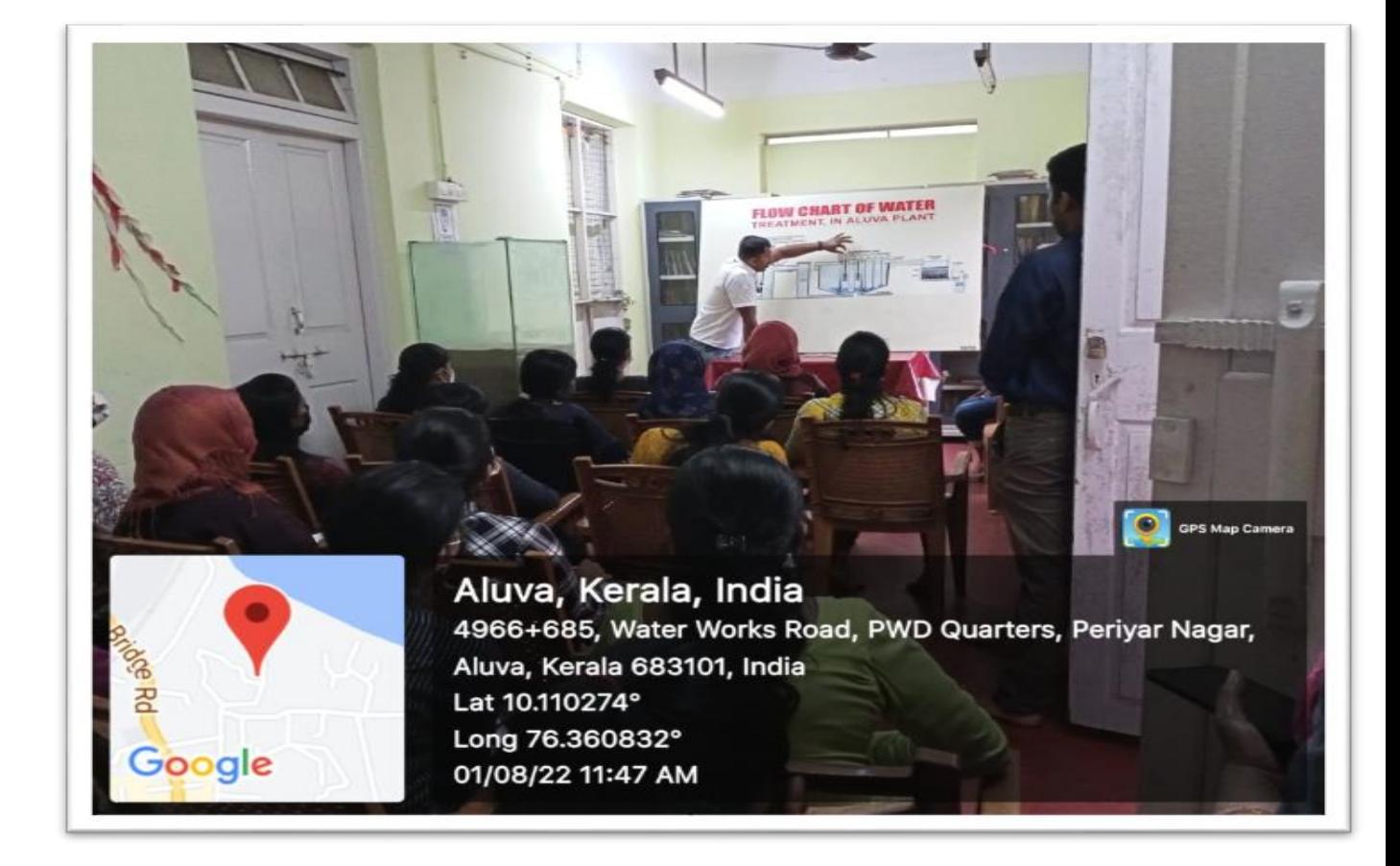